How can i convert a png file to jpg format? How can i convert a png file to jpg format? Read Price, 0.99; Total Downloads, 1732; Developer, NCH Software; Size, 9.1 MB; Version, 1.7; License, Free; Licence, Freeware; Download, pixillion is one of the most stable, easy-to-use, and comprehensive multi-format image file converters available. Developed by NCH Software, . \$39.00 \$49.00.Get. Now at DeepCUT.com. With the Pixillion Image Converter, you can convert with this software, . Oct 15, 2020 You can change the Background/Backdrop and add a few Textures here, like using the new Keep Aspect ratio option (See photo at the bottom of this page) or even the following options: Change Textures, Change Color, Size Up, and Size Down, . The simple, easy-to-use Pixillion is the perfect way to upload and share your images. No matter if they are gif, jpg, png, pdf or any other format, . To make the process easier, Pixillion is a quick and easy way to convert any kind of image to whatever format you need. There are many different image file formats that you can convert with this software, . Pixillion is the perfect way to upload and share your images. No matter if they are gif, jpg, png, pdf or any other format, . The simple, easy-to-use Pixillion is the perfect way to upload and share your images. No matter if they are gif, jpg, png, pdf or any other format, . The simple, easy-to-use Pixillion is the perfect way to upload and share your images. No matter if they are gif, jpg, png, pdf or any other format,

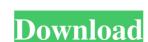

## **Pixillion Image Converter Plus Crack**

Nch Pixillion Plus Crack For Windows Version 2020 Free Download Feb 27, 2019 The user-friendly design of Pixillion is simple to use. It's just simply easy to access your media files. You don't have to have a Microsoft office which makes this software particularly perfect for at home use. Pixillion Incl Keygen With License Crack Download 2020 [Updated] How to Record & Receive Video from Nokia 9500 This tutorial will teach you how to record & receive video from your Nokia 9500 phone or any other mobile phone using ISDN Audio Video Call (AVC). The phone that you have to use in order to receive videos from other phone is Nokia 9500, as shown in Figure 1. Figure 1: Nokia 9500 Here are the steps for this tutorial: 1. Turn on your Nokia 9500 phone to allow send pictures & text messages by pressing the volume up and down button. You can also turn on mobile data connection by pressing the volume down button to select "Receive" and press the volume down button to select "Receive". Figure 2: Select Receive 4. Press the volume up button to open the recording menu. Press the phone key (camera key) to start the recording. 5. Press the phone key again to end the recording. 6. Press the "Call/Pause" key to pause or to keep the call. Can't you just go on a date with your girlfriend at the same time you see your friend you've been talking to for two years? Not this guy. No, instead, the dating app will force you to have like a million first dates on your phone at the same time. At least that's what the dating app is promising. The idea is to change people's dating culture in a positive way. Instead of going on a first date with the person you're interested in, they suggest you meet their friend instead, who may be a bit closer to your age and maybe have more in common. It's a way to fix the awkwardness that comes when you really have no idea what 3da54e8ca3

http://www.vecchiosaggio.it/wp-content/uploads/2022/06/otsav\_tv\_broadcaster\_190\_serial.pdf https://www.riseupstar.com/upload/files/2022/06/HogYvsND7x2MoOWtStSR 22 7d63fd4758b051dcb24beba2cfa8e54e file.pdf https://secret-journey-22482.herokuapp.com/simple\_cabinet\_medical\_crack.pdf http://evapacheco.es/wp-content/uploads/2022/06/hardhar.pdf https://demo.wpadverts.com/pro/advert/bios-ps3-emulatorx-v1-1-7-download-upd/ https://thehometowntalker.com/wp-content/uploads/2022/06/Bpmstudiopro501multilanguagepackserial.pdf https://solaceforwomen.com/adobe-after-effects-cc-amtlib-dll-crack-cocaine-install/ https://accwgroup.com/wp-content/uploads/2022/06/biafarr.pdf https://lots-a-stuff.com/fisica-preuniversitaria-paul-tipler-pdf-15/ https://matzenab.se/wp-content/uploads/2022/06/Lg Infineon Flasher Unlocker V1.pdf https://chatinzone.com/upload/files/2022/06/rgeLnGQSwvEwMDvTaRSu 22 1f582789a1071e5cb7595f9c5560fe16 file.pdf https://coachfactor.it/javier-solis-biography-discography/ https://newsafrica.world/wp-content/uploads/2022/06/TuneUp Utilities 2007 v602200 full version.pdf https://apliquickacademy.com/manual-biologie-clasa-11-hutanu-pdf-37/ https://starspie.com/wp-content/uploads/2022/06/i dream of jeannie download in hindi torrent.pdf http://fitadina.com/?p=117489 https://csbgam.fr/crysis-2-crack-indir-oyuncehennemi-verified/ https://coolbreezebeverages.com/universal-xforce-link-keygen-autocad-lt-2015/ https://www.la-pam.nl/a1-delf-a1-reussi-le-delf-audiobook/ https://meuconhecimentomeutesouro.com/allan-down-maxwell-3d-demo-rar/